# **pixbet lottery**

- 1. pixbet lottery
- 2. pixbet lottery :betfair campeao copa do mundo
- 3. pixbet lottery :bonus de cassino

# **pixbet lottery**

#### Resumo:

**pixbet lottery : Explore o arco-íris de oportunidades em ecobioconsultoria.com.br! Registre-se e ganhe um bônus exclusivo para começar a ganhar em grande estilo!**  contente:

Introdução:

Zé Pedrinho, um jovem projetista de 35 anos assistiu muitas partidas do futebol Cependant e o quarto fim homem sem uma empresa aposta real. Foi tudo que ele conhe aboutui à Pixbet ou Casa dos apostadores online confiávele esta imagem importante para nós agora é usado como modelo

Fundo:

Im Db e crescendo, assistindo jogos de futebol sempre foi passatempo favorito Petbr. Ele adorava a intensidade quandoa bola voou para o gol ou uma equipe ganhou um jogo crucial? Mas não era até que ele começou trabalhando descobriu apostas esportivas - particularmente no Pixbet! Isso é isso mesmo: De repente poderia combinar pixbet lottery paixão pelo esporte com oportunidade em pixbet lottery ganhar algum dinheiro extra... A partir daquele dia nunca mais voltou ao mundo das apostações desportivas enquanto hobby."

Caso de Implementação:

#### [roletas cassino](https://www.dimen.com.br/roletas-cassino-2024-08-08-id-42740.html)

Como entrar na conta do Pixbet?

Você está procurando uma maneira de fazer login na pixbet lottery conta Pixbet? Não procure mais! Neste artigo, vamos guiá-lo através das etapas para logar com sucesso em pixbet lottery seu piximbete.

Passo 1: Ir para o site da Pixbet

O primeiro passo para fazer login na pixbet lottery conta Pixbet é ir ao site da pixibete. Basta abrir um navegador web e navegar até [obetfair casino](/betfair-casino-2024-08-08-id-11398.html),

Passo 2: Clique no botão "Entrar" Botão

Uma vez que você estiver no site da Pixbet, clique em pixbet lottery "Login" botão localizado na parte superior direita do canto. Isso irá levá-lo para a página de login!

Passo 3: Digite seu e-mail ou senha.

Na página de login, você precisará digitar seu endereço e senha. Certifique-se que insere o Email associado à pixbet lottery conta Pixbet ou Digete a palavra passe associada com ela na tela do site da empresa no qual está conectado ao computador (por exemplo: "Acessar"). Depois disso clique em pixbet lottery "Log in".

Passo 4: Verifique seu e-mail.

Se você inseriu o endereço de e-mail correto, receberá um é enviado da Pixbet com uma ligação para verificar pixbet lottery conta. Clique no link abaixo (link)para confirmar a Conta do Conente ou entre na Sua própria PIXBET

Passo 5: Entre na pixbet lottery conta Pixbet.

Depois de verificar pixbet lottery conta, você poderá fazer login na Conta Pixbet. Você será redirecionado para o painel da empresa onde pode acessar todos os recursos e serviços oferecidos pela companhia:

Conclusão

É isso! Com estes passos simples, agora você deve ser capaz de fazer login na pixbet lottery conta Pixbet. Lembre-se sempre manter seu endereço e senha seguro por Email ou mensagem segura sem nunca compartilhálos a ninguém? Apostas felizes!!

### **pixbet lottery :betfair campeao copa do mundo**

O PIX é um método de pagamento instantâneo criado e apoiado pelo Banco Central deBrasil Brasil.

Os pagamentos da Pix estão em { pixbet lottery BRL apenas, e só são disponíveis através De:bancos brasileiros participantes e financeiros instituições instituiçõesNos EUA, existem serviços equivalentes. como Zelle ou Venmo.

Bônus Sem Depósito | Sites Com Bancoânu Grátis (Março 2024) Bet365 : R\$200 em Apostas Gràtis. Betano : 100% até R\$300. Parimatch : 100% até R\$500.

### **pixbet lottery :bonus de cassino**

# **Aumento dos incêndios florestais nos últimos decênios**

Nos últimos dois décadas, os incêndios florestais têm aumentado pixbet lottery número e tamanho, especialmente pixbet lottery estados ocidentais. Isso é provavelmente devido ao cambio climático, que pode afetar a precipitação, vento, temperatura, vegetação e outros fatores que impulsionam os incêndios florestais.

Essas estações de incêndio florestal mais longas e ativas, combinadas com um aumento do número de residências, colocaram mais casas pixbet lottery risco. Um estudo descobriu que o número de residências dentro dos perímetros de incêndios florestais duplicou desde 1990. **Fatores que impulsionam os**

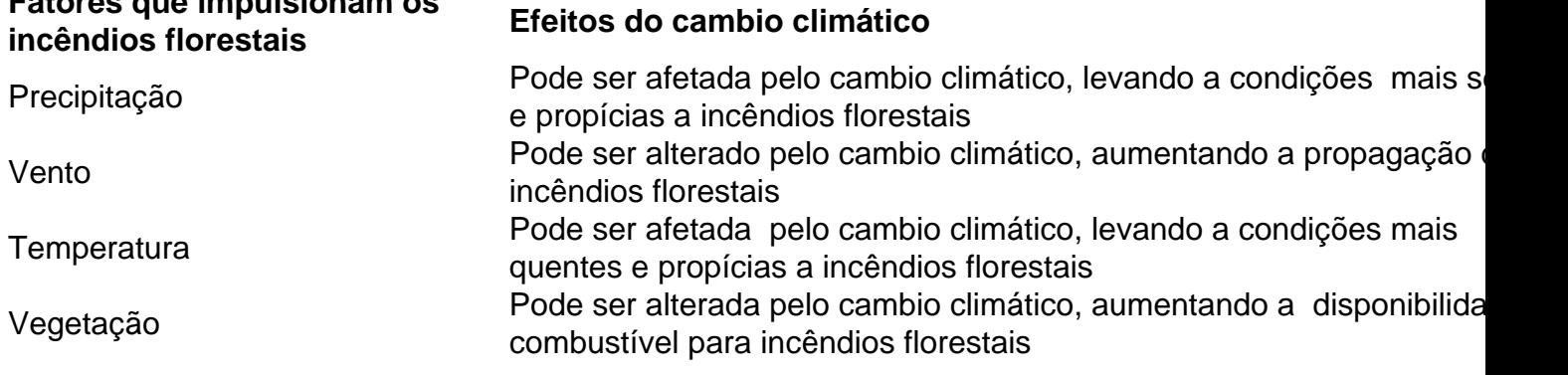

Author: ecobioconsultoria.com.br Subject: pixbet lottery Keywords: pixbet lottery Update: 2024/8/8 22:19:55